# Charte Digital campus Mai 2023

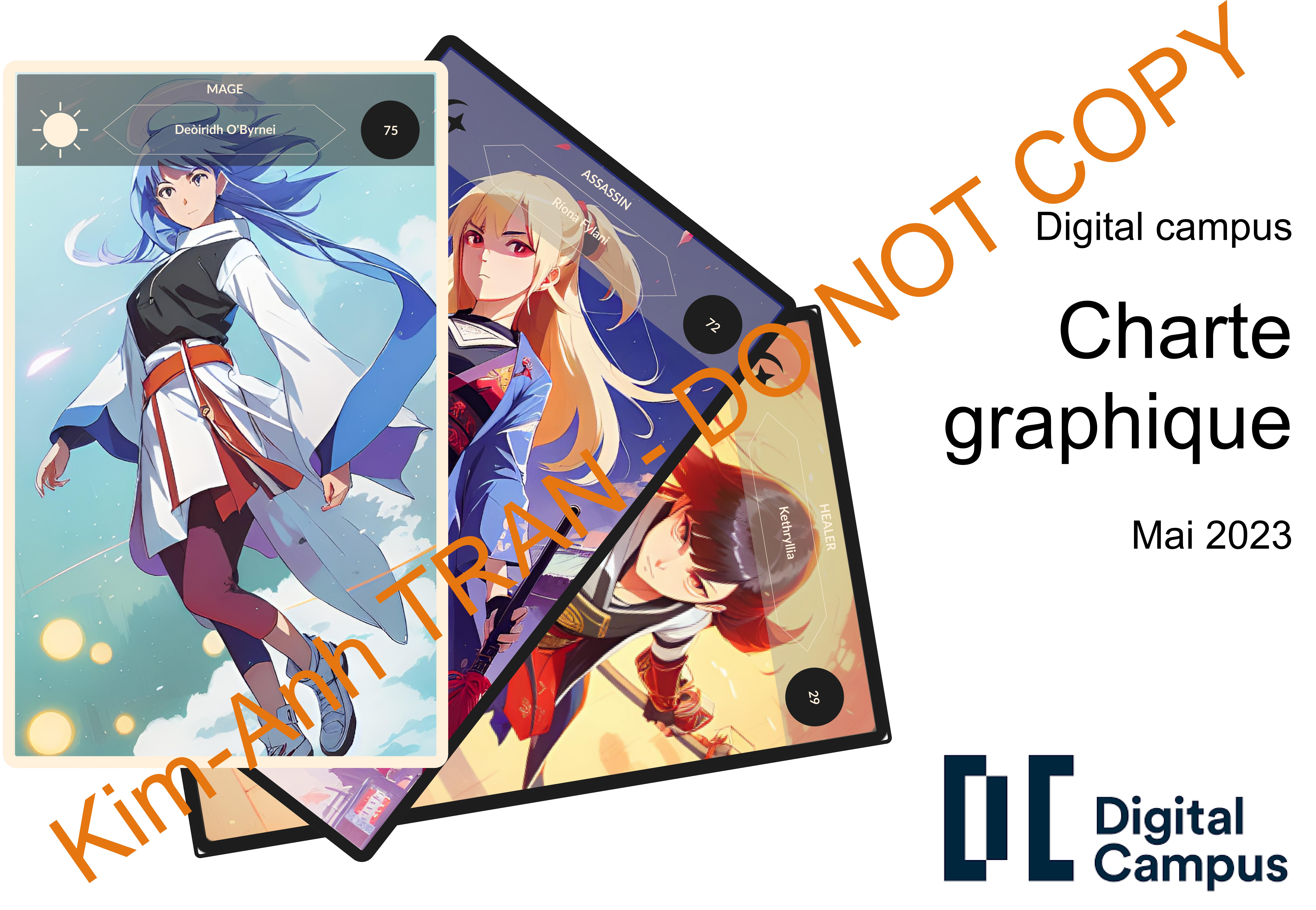

# Présentation
de Runic - arena Présentation de Runic - arena<br>Runic arena : un TCG<br>Entre Manh TRAN - DO NOT COPY<br>COPY - DO NOT COPY OF COPY OF COPY OF COPY OF COPY OF COPY OF COPY OF COPY OF COPY OF COPY OF COPY OF COPY OF COPY<br>COPY OF COPY OF COPY OF CO

# Runic arena : un TCG

# Brief

Le studio de jeux vidéo indépendant « Goblins » souhaite développer le jeu « Runic Arena ». Il s'agirait d'un jeu par navigateur de type TCG (Trading Card Game) permettant à des joueurs de collectionner des cartes et de s'affronter avec, dans des batailles au tour par tour.

Vous êtes l'équipe en charge de développer :

- · L'API qui sera utilisée par l'application pour gérer la bibliothèque de cartes.
- Une interface d'administration (CRUD) réactive exploitant cette API.

★ Contrainte technique : le studio Goblins développe ses APIs avec le framework JavaScript Express, couplé à l'ORM Prisma. Pour ce qui est de la création d'interfaces réactives, Vue.js est privilégié.

# Comprendre le jeu

Les cartes

Une carte, appelée « invocation » va combattre pour vous les batailles.

Elle est définie par :

- Un nom
- Une illustration
- Un type parmi 2 : Chaos et  $\bullet$  Halo
- Une classe parmi 5 : Mage, Soigne, Gu rier, Archer, Assassin
- Une puissance (ex : 75)
- De 1 à 2 capacité(s) active(s
- Une unique capacité passive

Présentation prise sur https://laconsole.notion.site/Runic-Arenaba kend-

# Compétences

L'issue d'un duel est fortement influencée par le déclenche de la producces via des capacités actives ou passives compétences qui existent :

G Ces compétences peuvent être déclenchées par une capacité \*\*passive\*\* ou \*\*active\*\*.

### Capacités (actives et passives)

- Capacités actives
- 
- Capacités passives
- 

# Gameplay (algorithme de combat)

La connaissance du gameplay n'est pas décisive sur ce projet puisqu'il s'agit de la mise en place du backend mais voici pour information en quoi consiste e jeu de arte correspondant. Un compart est constituée 3 à 5 duels (3 duels gagnants sont nécessaires) opposant une carte d'un joueur avec une carte de son adversal e. Si les puert remportent un nombre de duels identiques (causé par des égalités), alors le résultat du combat est un match nul.

Les decks de chaque joueur sont affichés ouvertement. À chaque uel, un des deux joueurs annonce avec quelle carte il compte attaquer. Ce joueur est défini aléatoirement au tout premier tour, **puis c'est chacun son tour par la suite.** 

Un endpoint particulier GET /cards/name-generator permettra de générer un nom aléatoirement pour vos cartes. Il sera utilisé en cliquant sur un bouton depuis le formulaire de création de carte de l'interface d'administration pour pré-remplir le champ du nom de la carte si l'utilisateur le souhaite.

Je vous encourage à réaliser une modélisation de votre base de données avant l'élaboration de votre Schema Prisma. Lors de l'ajout d'une carte via l'API, l'illustration de la carte devra être uploadée et potentiellement retravaillée sur votre serveur Node.js. Pour cela, je vous recommande les paquets multer et jimp.

# L'API

L'API comprendra des endpoints de type CRUD commençant par :

- /cards pour gérer les cartes
- /skills pour gérer les compétences
- /classes pour gérer les classes
- /types pour gérer les types

### L'interface d'administration

Cette interface réactive permettra de gérer les cartes et compétences en exploitant l'API via des appels fetch() par exemple. Le module [cors](https://www.npmjs.com/package/cors) vous permettra d'autoriser votre frontend à interagir avec votre backend.

• Pour qu'une capacité active soit dé enchée, fau son coût en cube élémentaire soit satisfait.

• Pour qu'une capacité passive soit déclenchée, il faut qu'une condition soit vérifiée. Voici les 4 conditions existantes :

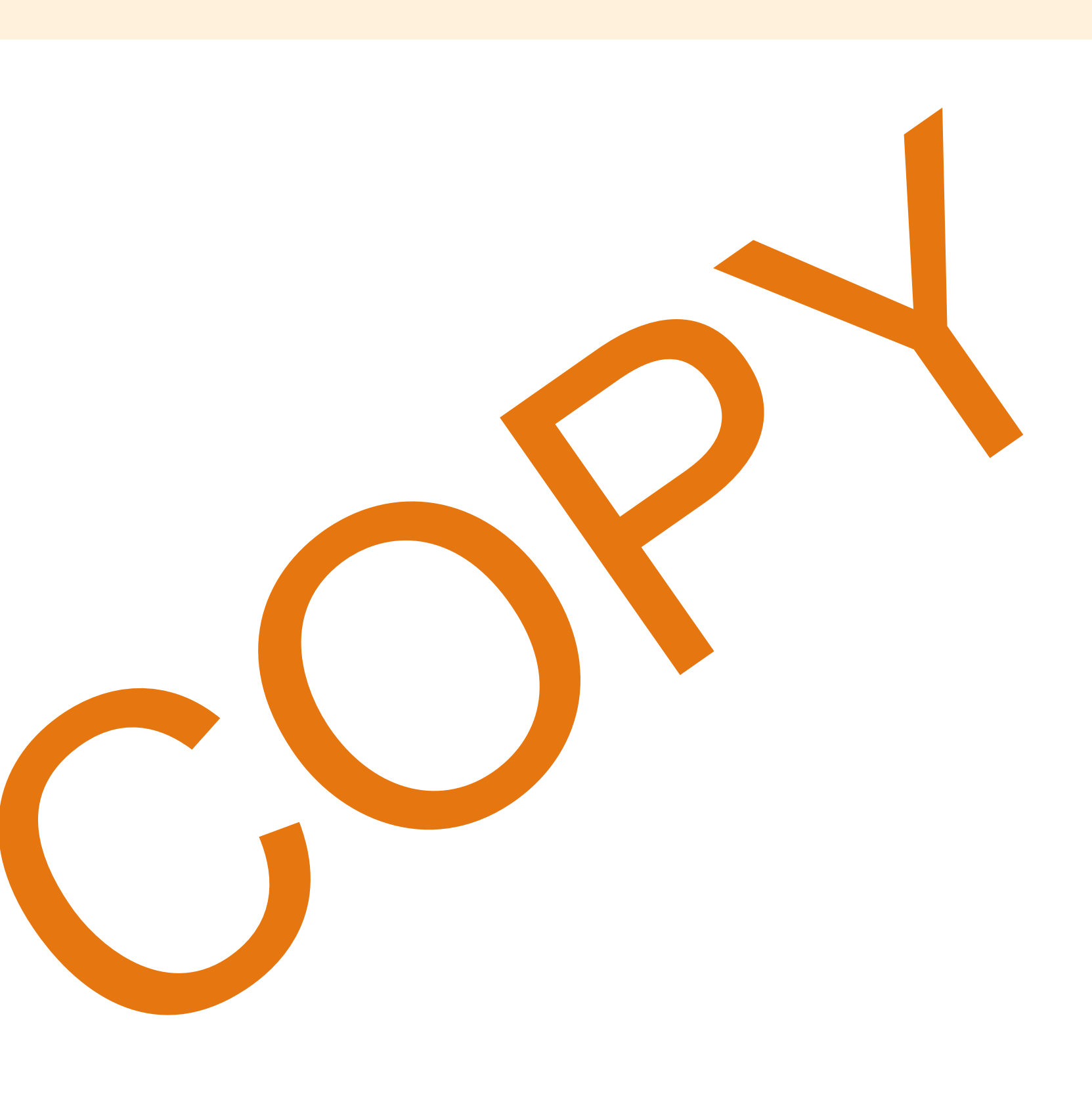

# Le logo

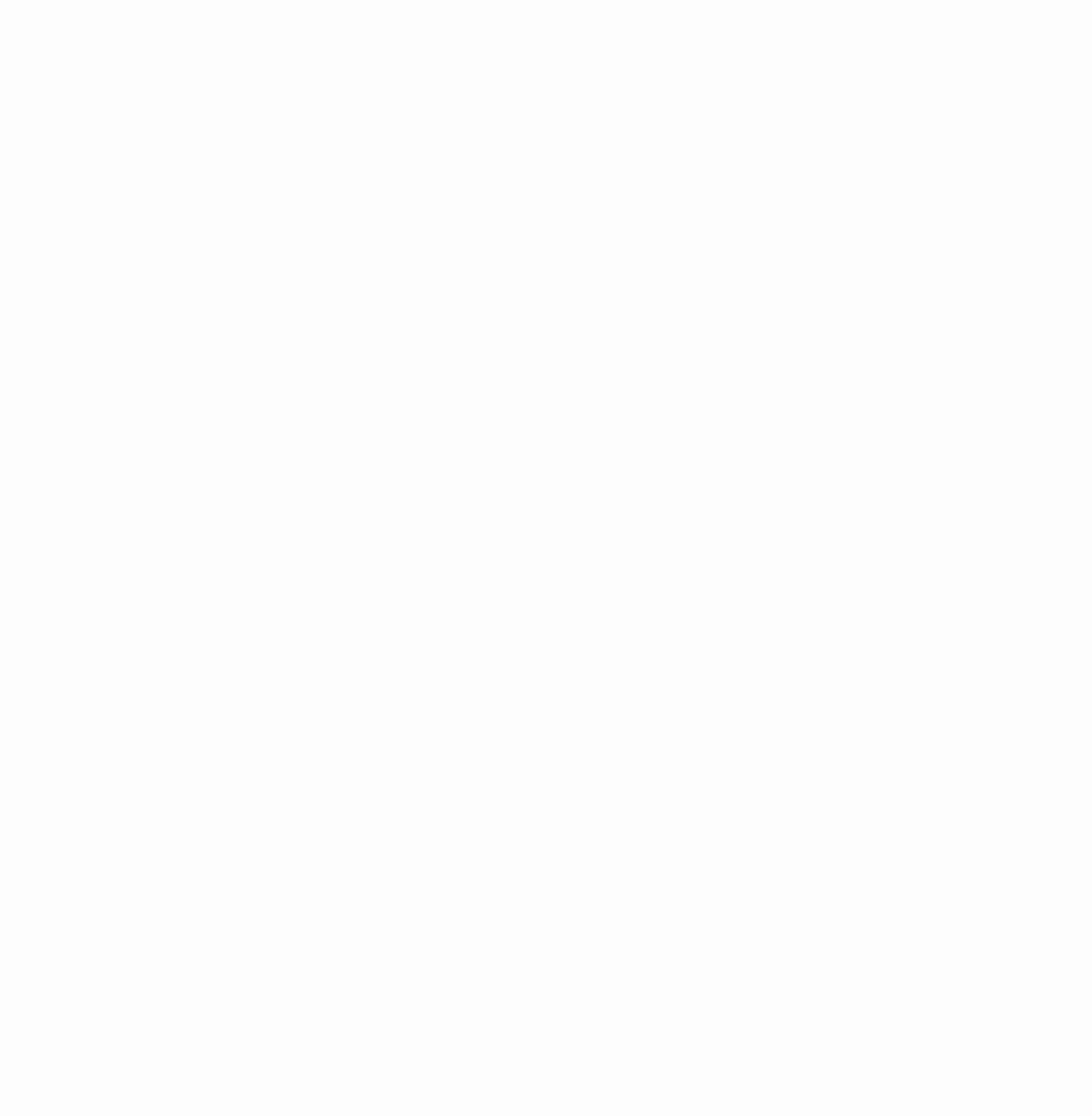

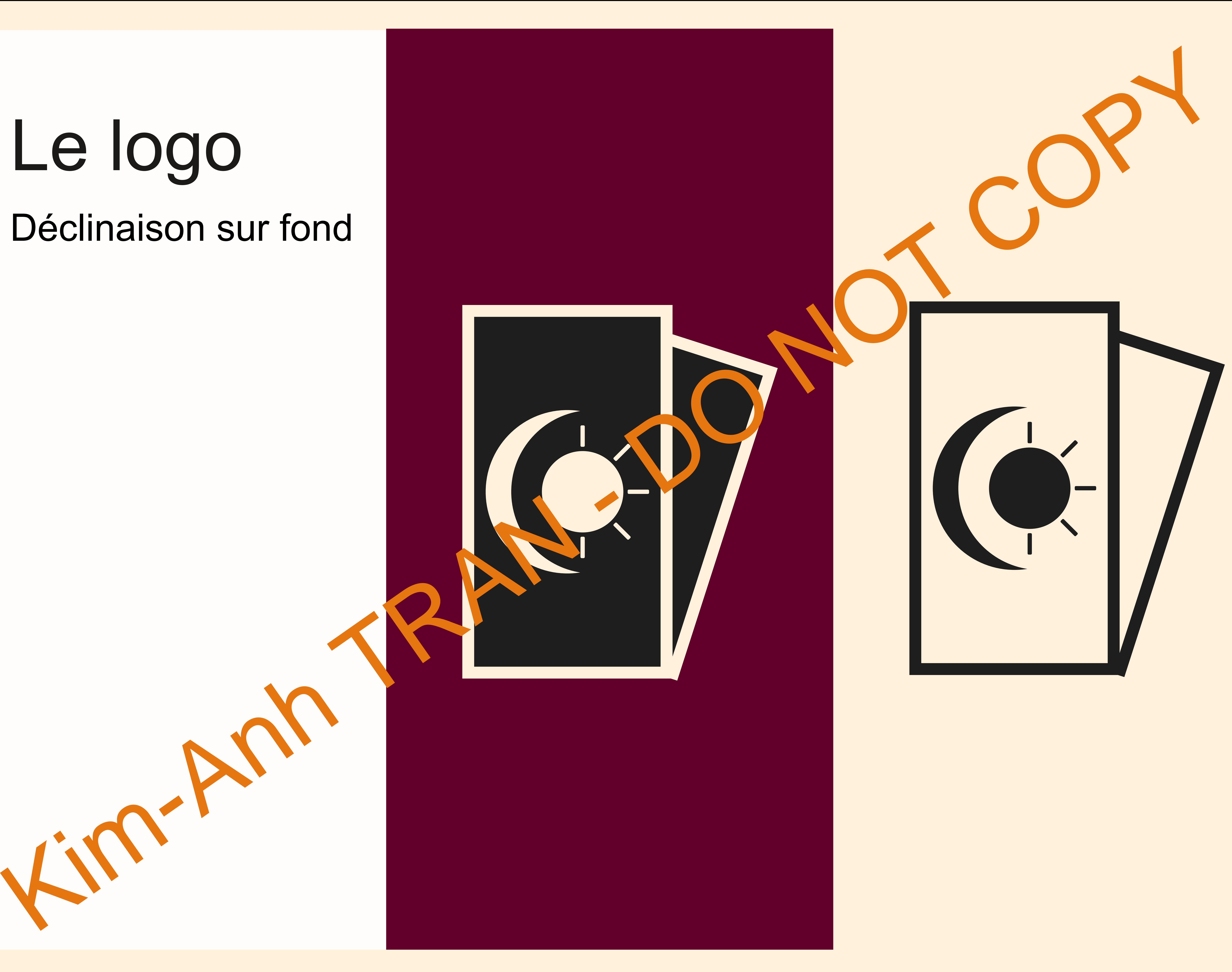

# La gamme Couleurs

Hexa : 1E1E1E R : 30 G : 30 B : 30 H : 0° S : 0% B : 12%

# Hexa : A62A3D R : 166 G : 42 B : 61 H : 351°  $S: 75\%$ B : 65%

FFJ<sup>1</sup>DB R : 255 G : 241 B : 219

He *v*a :

# Hexa : 00057A

H : 36° S : 14% B : 100%

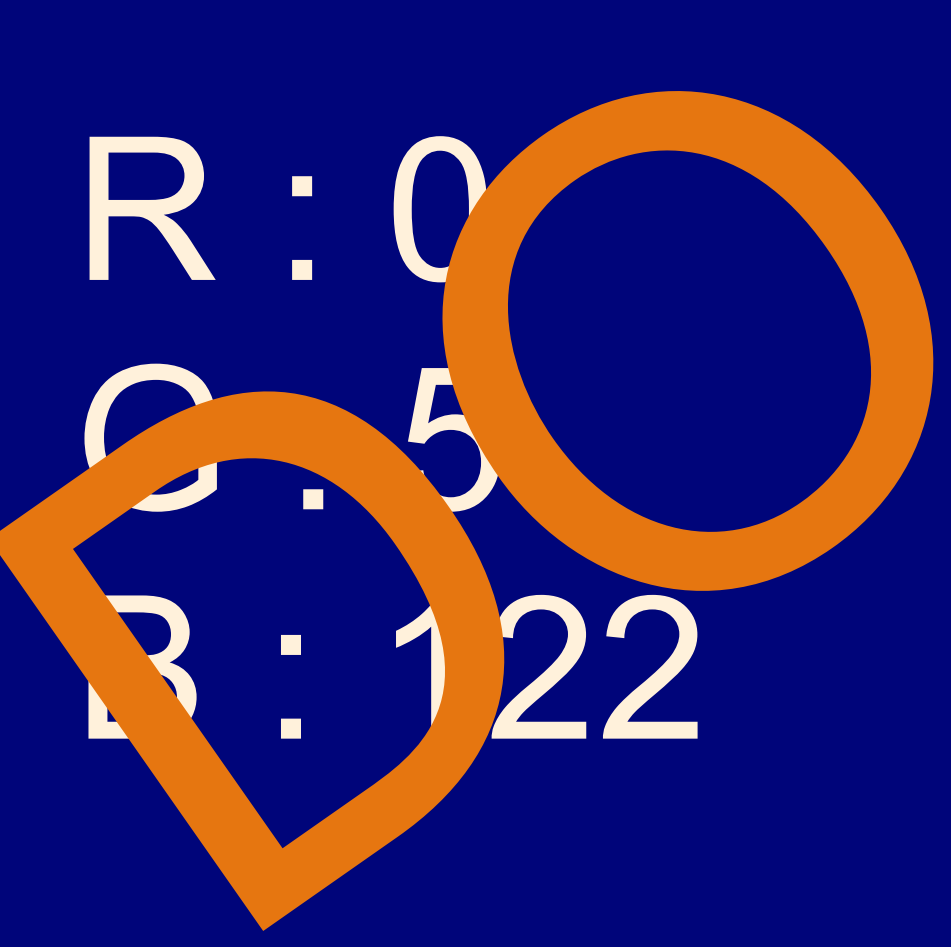

H : 238° S : 100% B : 48%

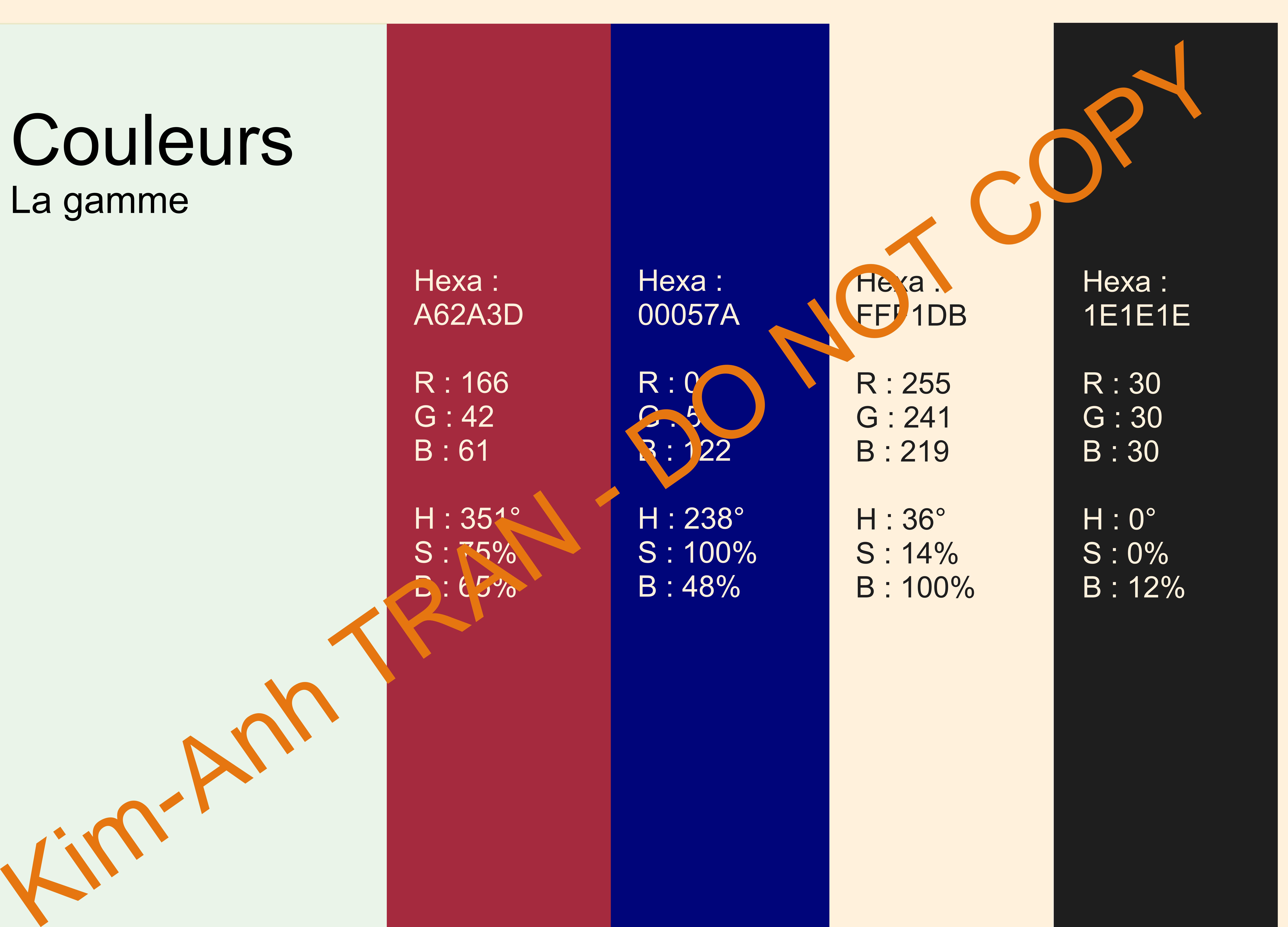

# Présentation Typographie Lato

Aa Bb Cc Dd Ee Ff Gg Hh Ii Jj Kk Ll Mm Nn Oo Pp Qq Rr Ss Tt Uu Vv Ww Xx Yy Zz Titre 2 0 1 2 3 4 5 6 7 8 9 - / : ( à é \$ € \* @ # 17 Regular

Aa Bb Cc Dd Ee Ff Gg Hh Ii Jj Kk  $\mathsf I_\mathsf{m}$  Nn Oo Pp Qq Rr Ss Tt U $\mathsf I_\mathsf{m}$  Ww Xx Yy Zz Titre 4 0 1 2 3 4 5 6 7 8 9 - / : ( à é \$ € \* @ # 12 Bold

Aa Bb Color Dd Ee Ff Gg Hh Ii Jj Kk Li Mm Nn Oo Pp Qq Rr Ss Tt Uu Vv Ww Xx Yy Zz

Aa Bb Cc Dd Ee Ff Gg Hh Ii Jj Kk Ll Mm Nn Oo Pp Qq Rr Ss Tt Uu Vv Ww Xx Yy Zz Titre 5 0 1 2 3 4 5 6 7 8 9 - / : ( à é \$ € \* @ # 14 Bold

Aa Bb Cc Dd Ee Ff Gg Hh Ii Jj Kk Ll Mm Nn Oo Pp Qq Rr Ss Tt Uu Vv Ww Xx Yy Zz Para vraphe a construction de Eff Garth II Ji Kk LI Mm Nn Oo Pp Qq Rr Ss Tt Uu Vv Ww Xx Yy Zz<br>
0 1 2 3 4 5 6 7 8 9 - / : ( à é \$ € \* @ # 12 3 4 5 6 7 8 9 - / : ( à é \$ € \* @ #

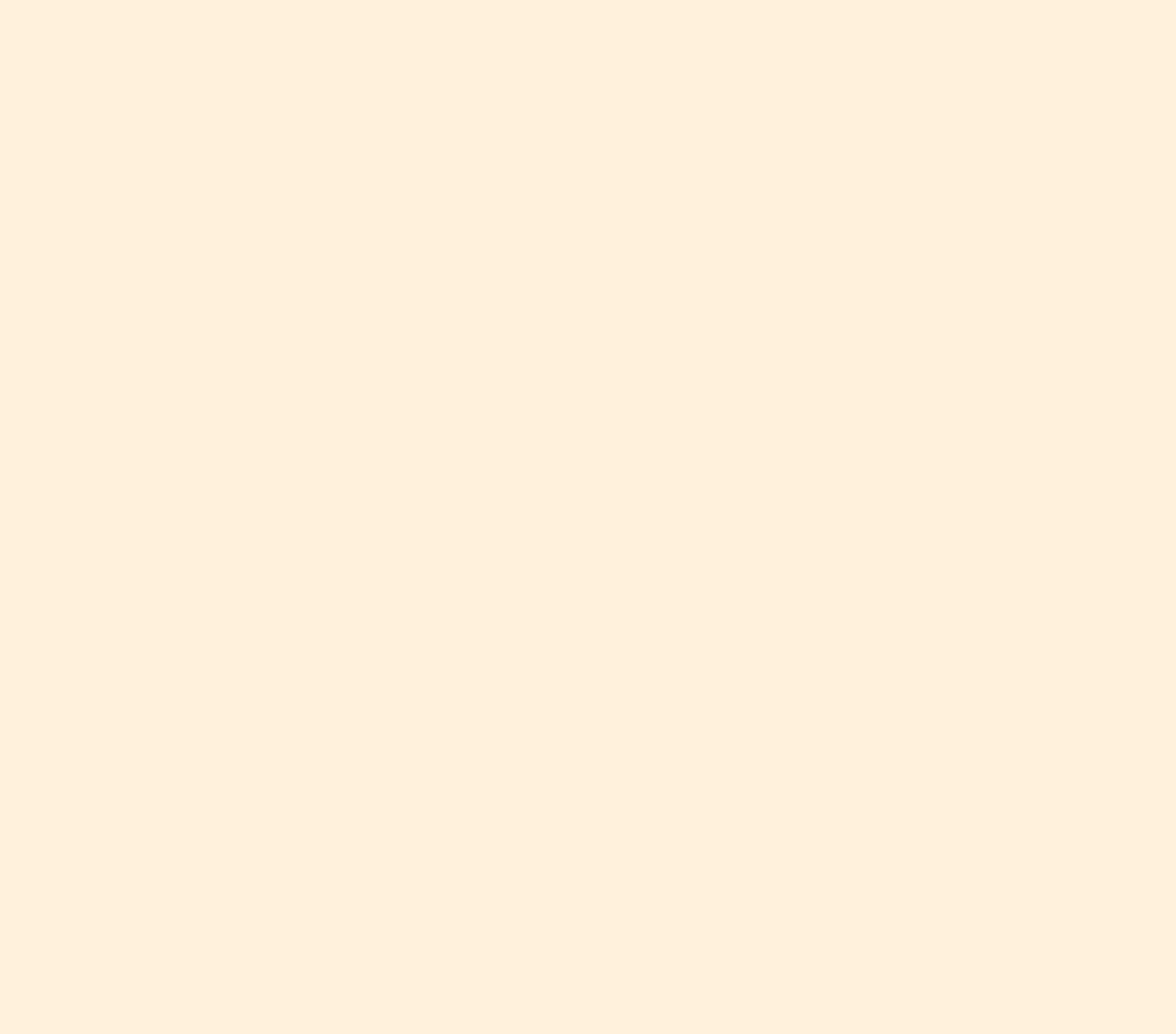

- 
- 
- 
- 
- 

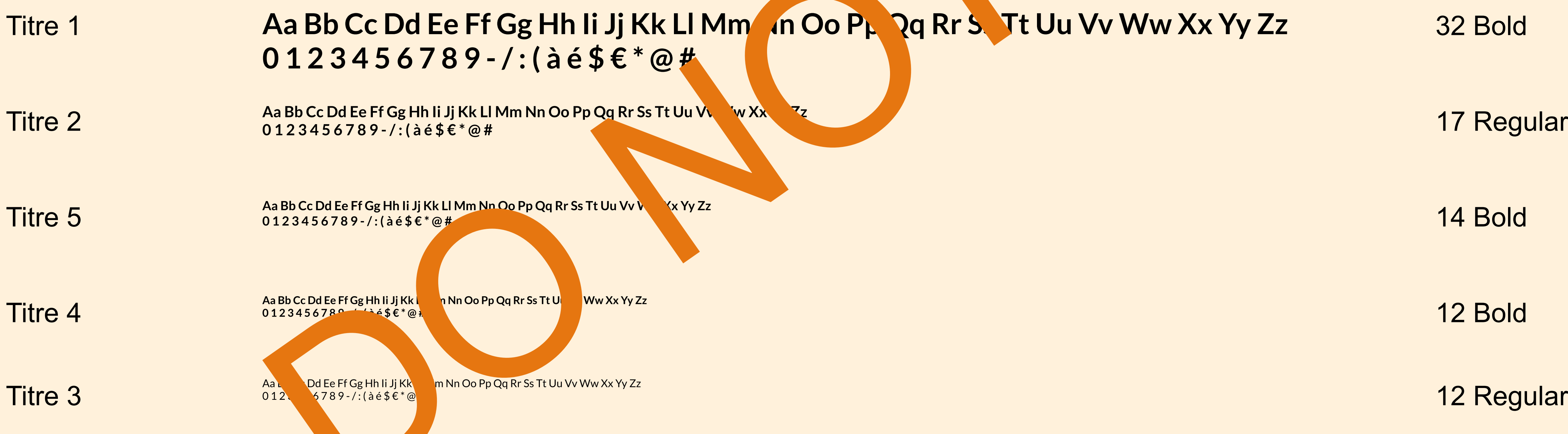

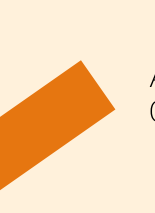

### Titre 1 Tritre 1 Aa Bb Cc Dd Ee Ff Gg Hh Ii Jj Kk Ll Mm Nn Oo Pp Qq Rr St Tt Uu Vv Ww Xx Yy Zz 32 Bold  $0123456789 -$ /:(àé\$€\*@#

# Styles typographiques

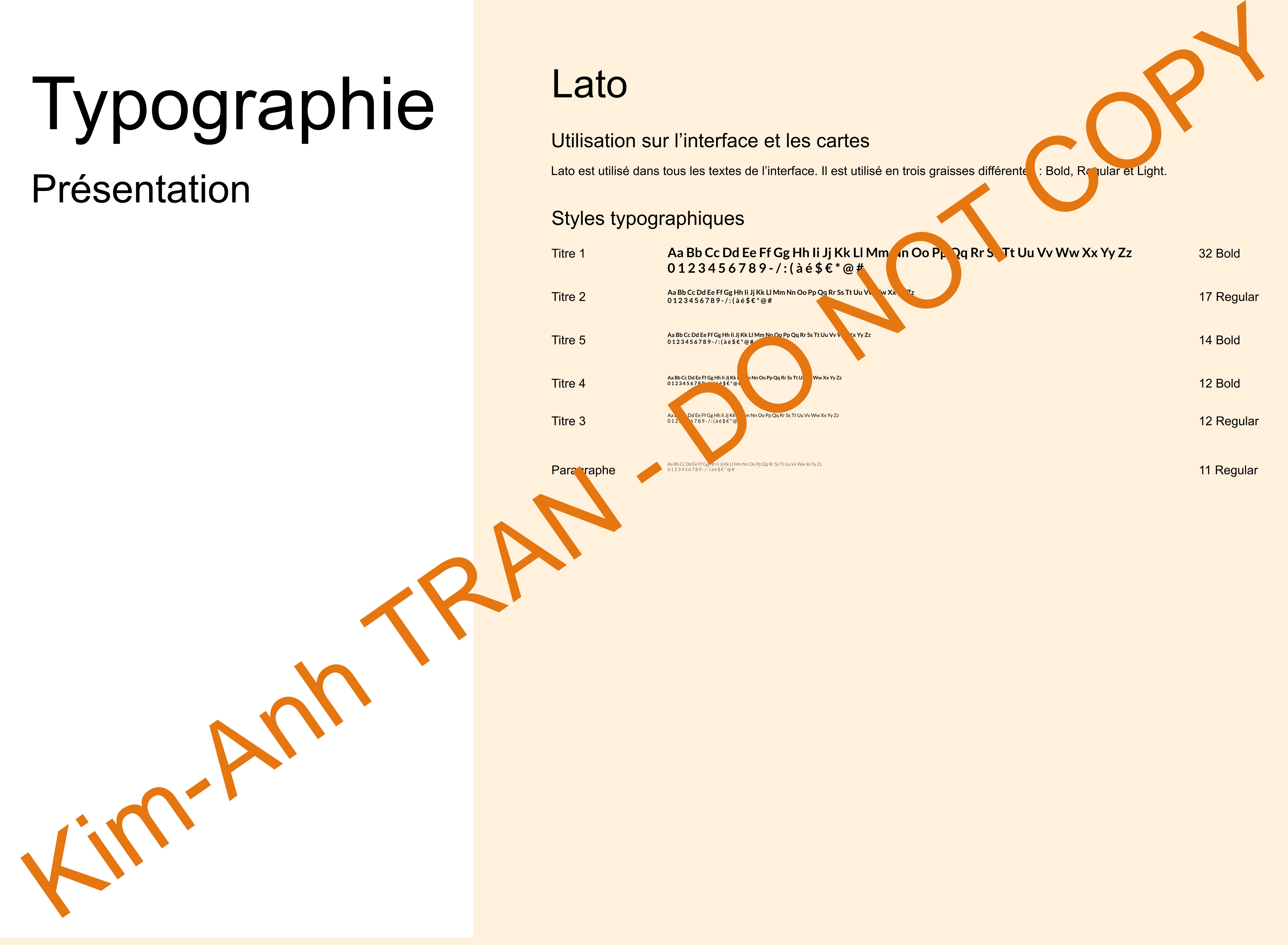

# Utilisation sur l'interface et les cartes

Lato est utilisé dans tous les textes de l'interface. Il est utilisé en trois graisses différente : Bold, Reqular et Light.

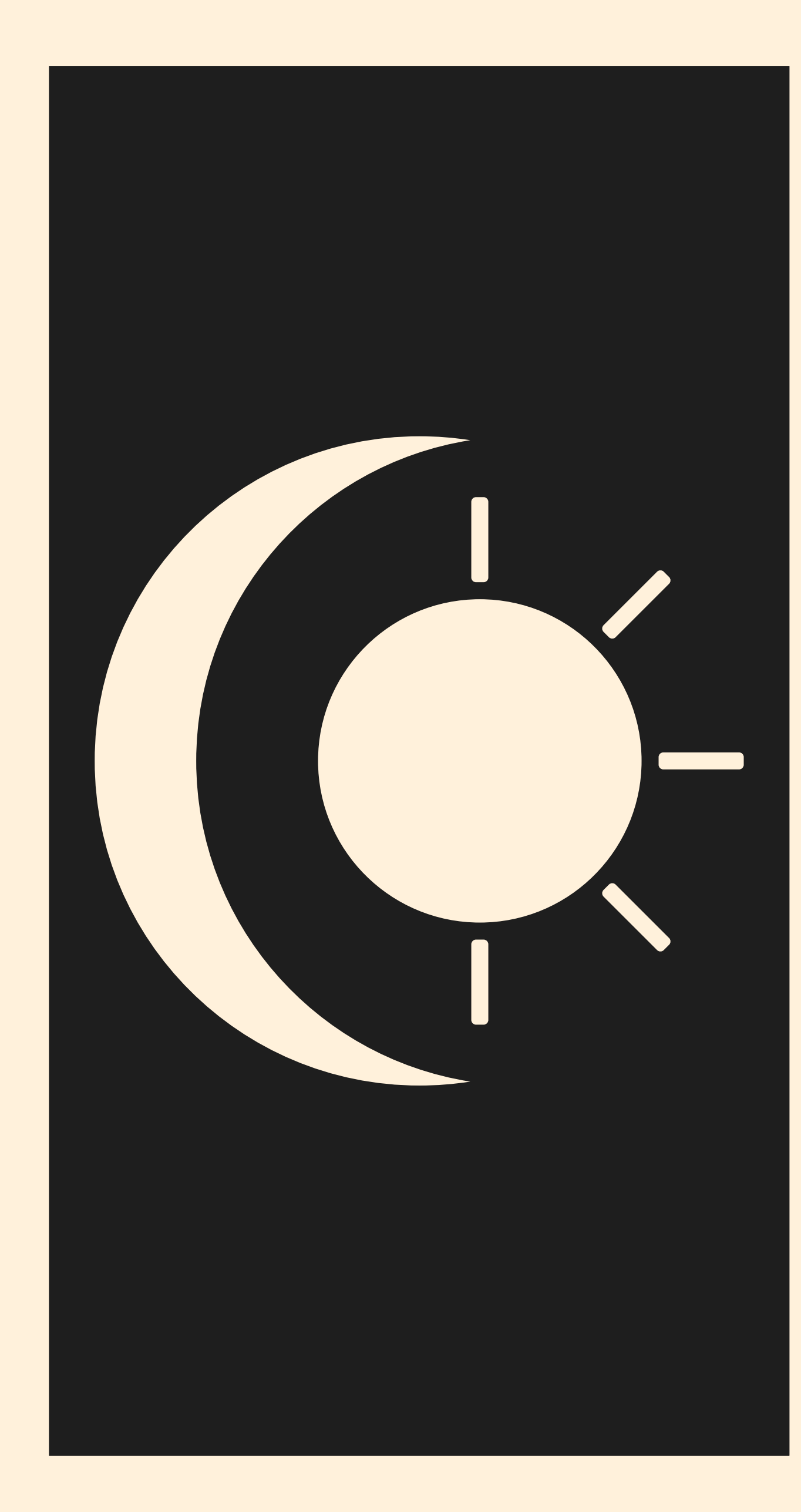

# Etudiants Kim-Anh TRAN Alexandre AJUSTE

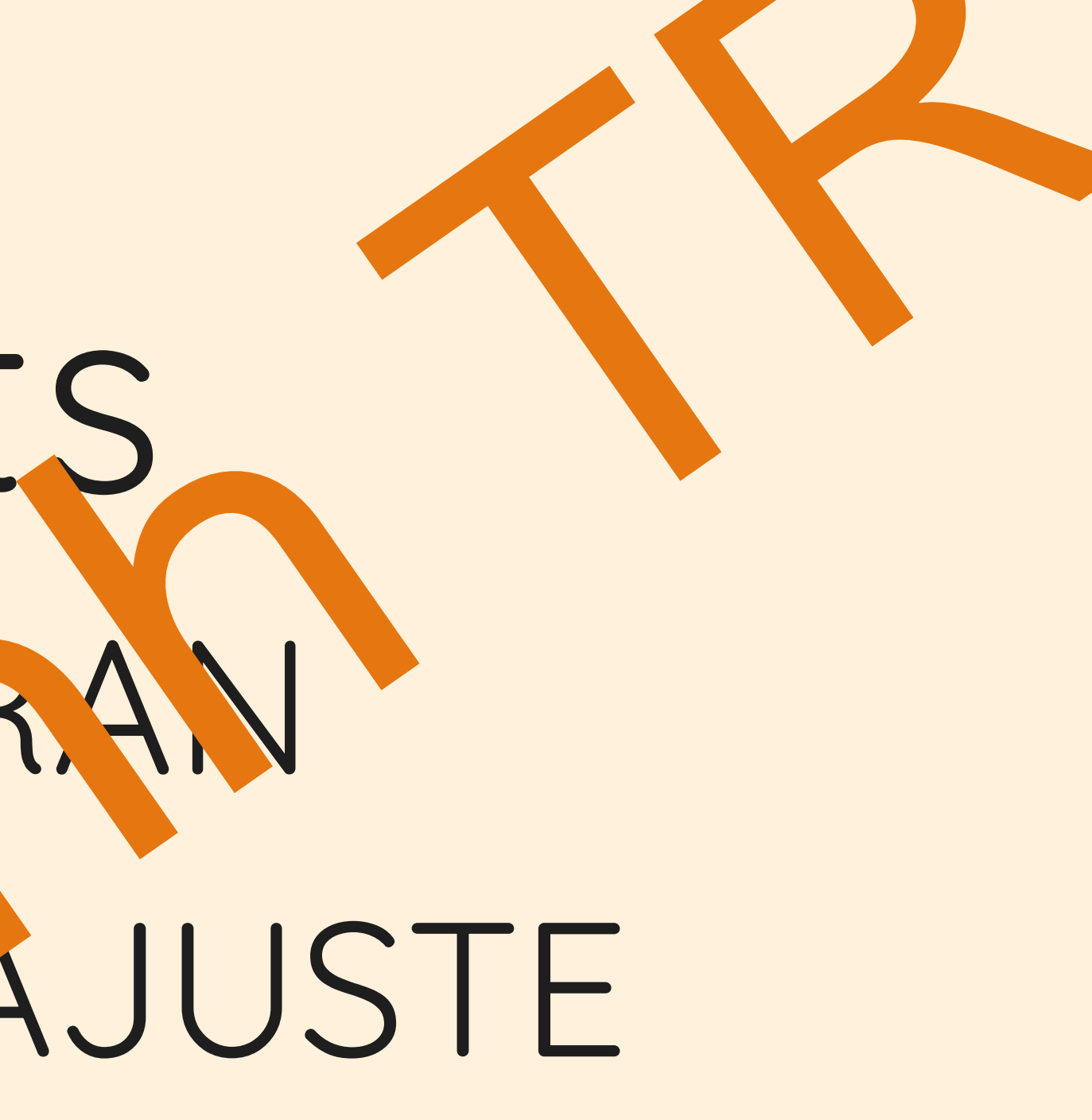

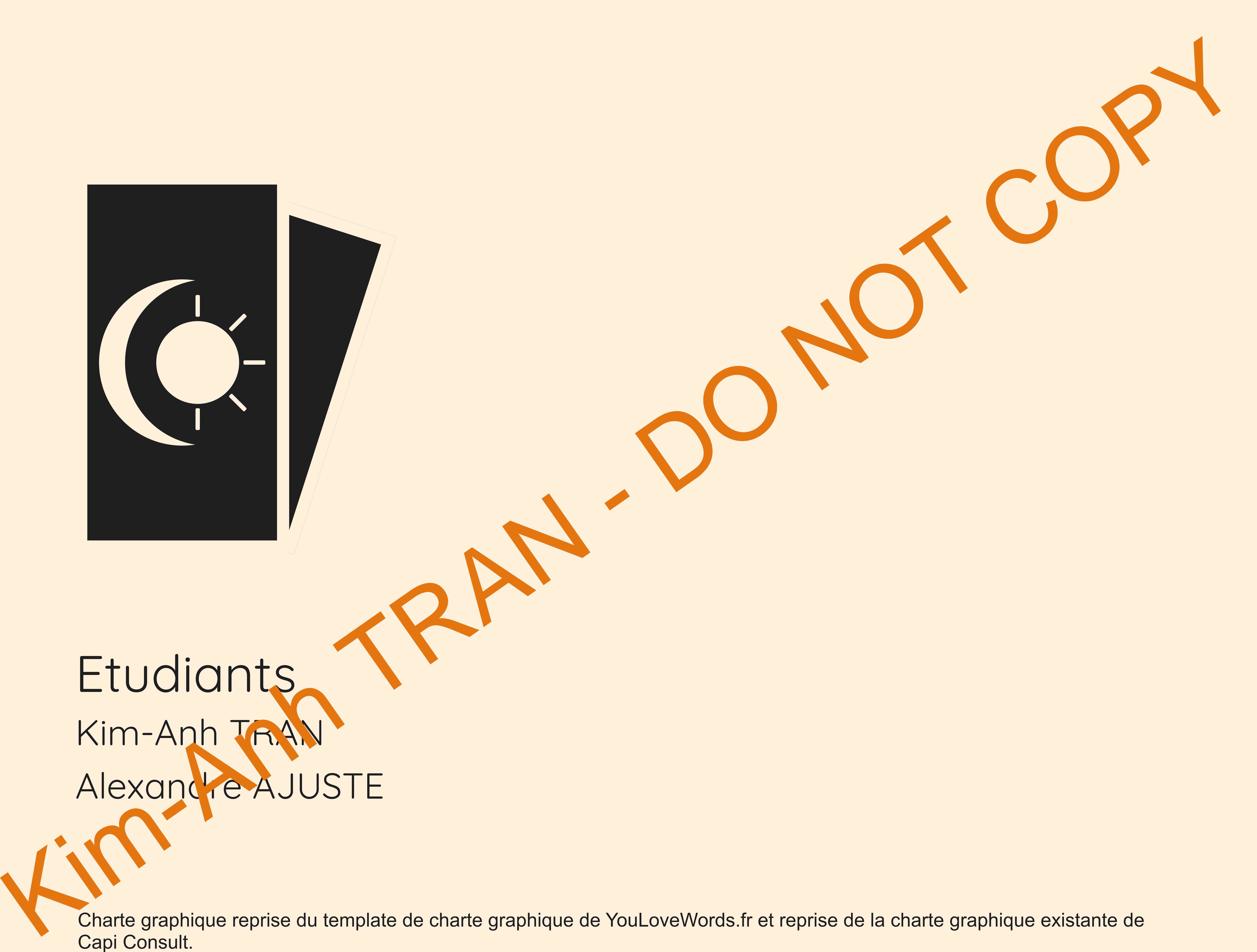

# Les

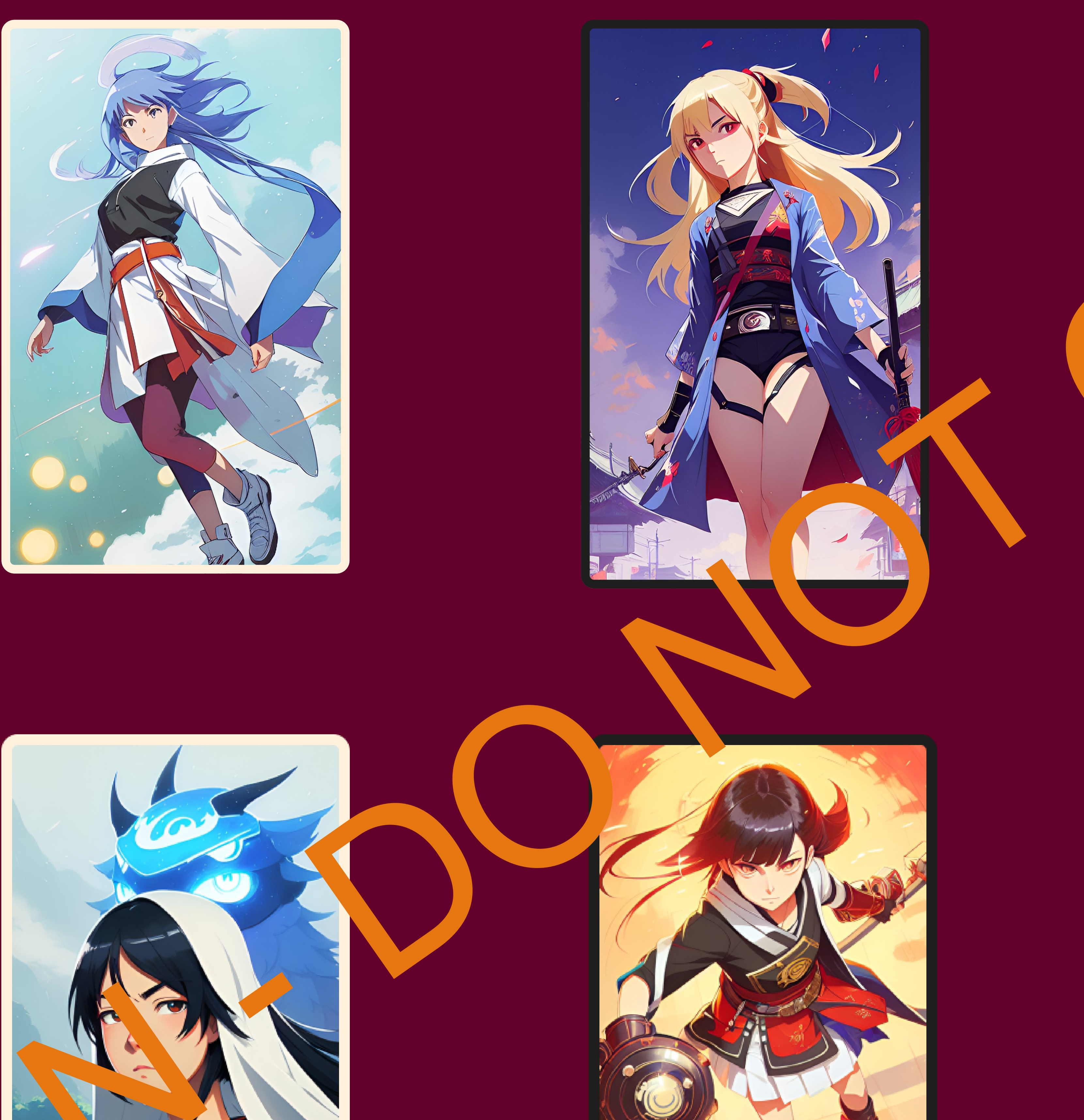

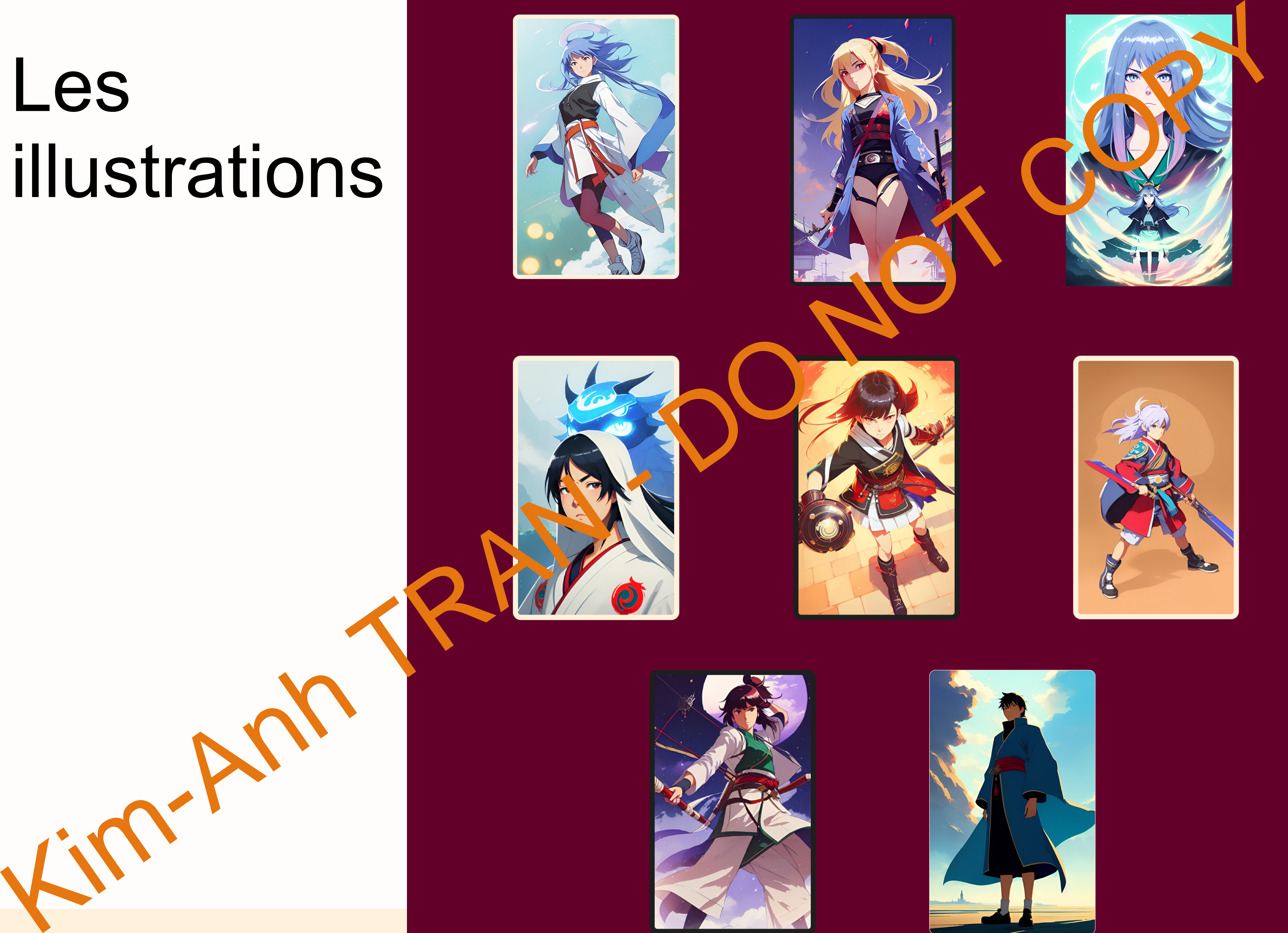

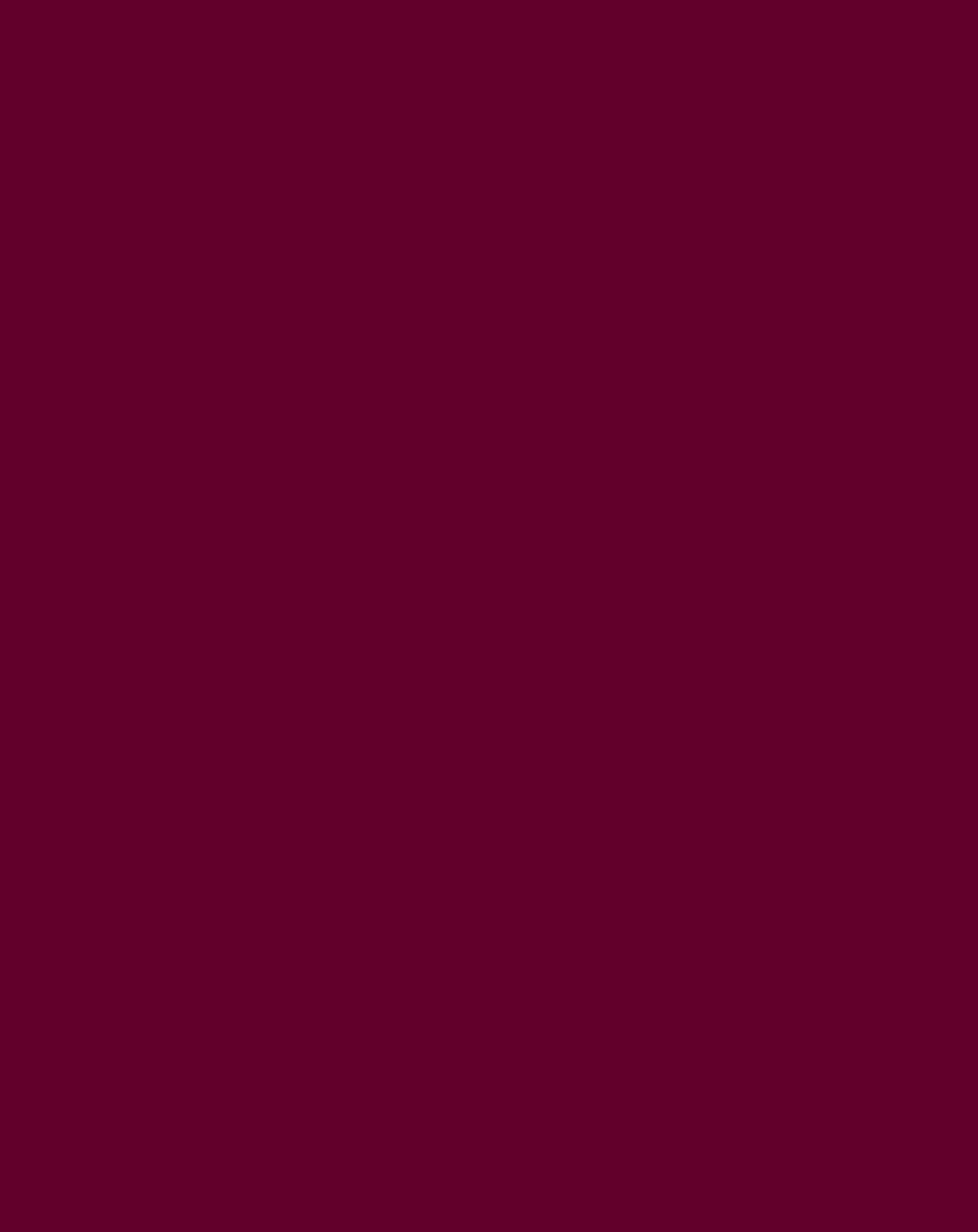

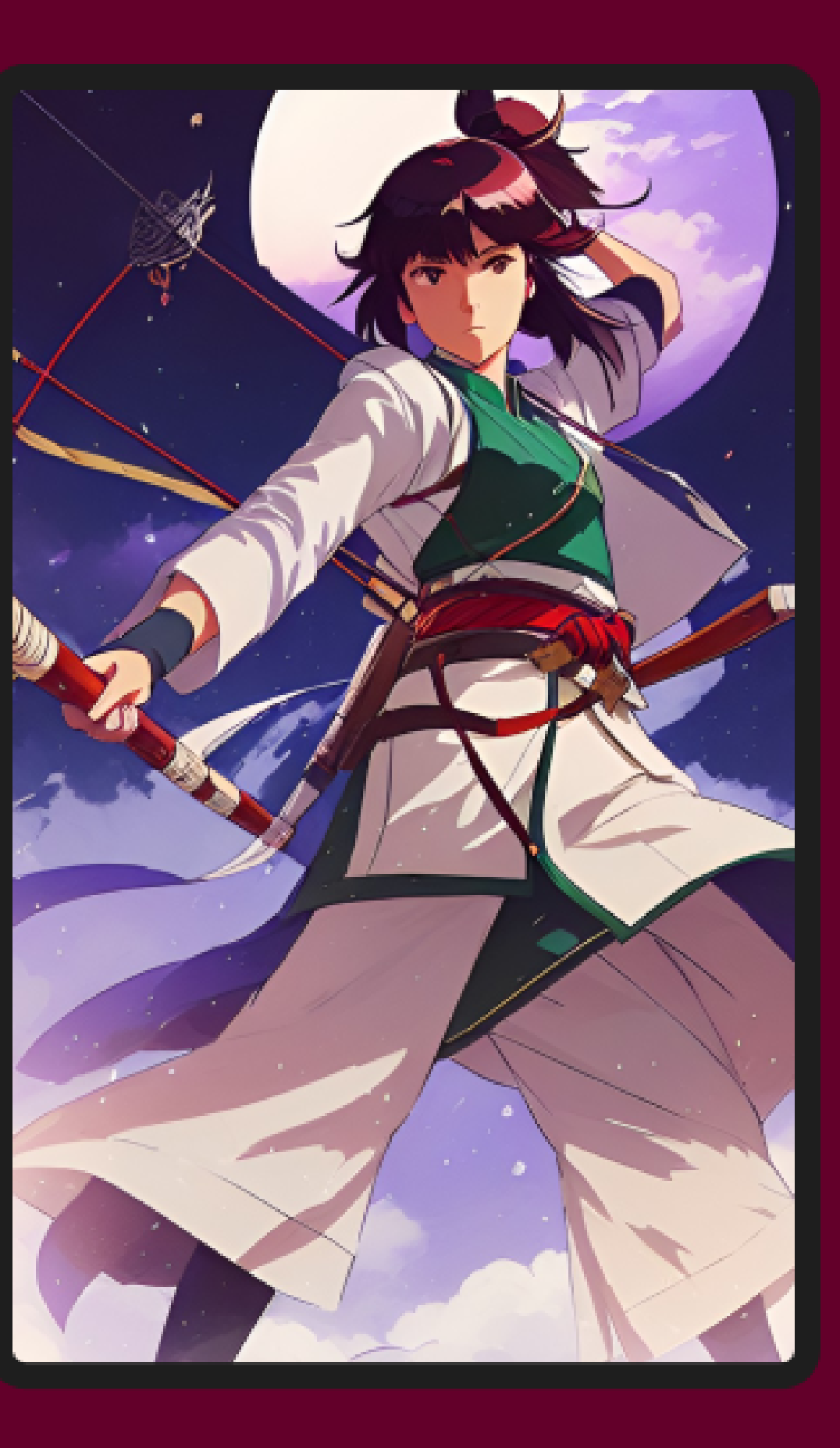

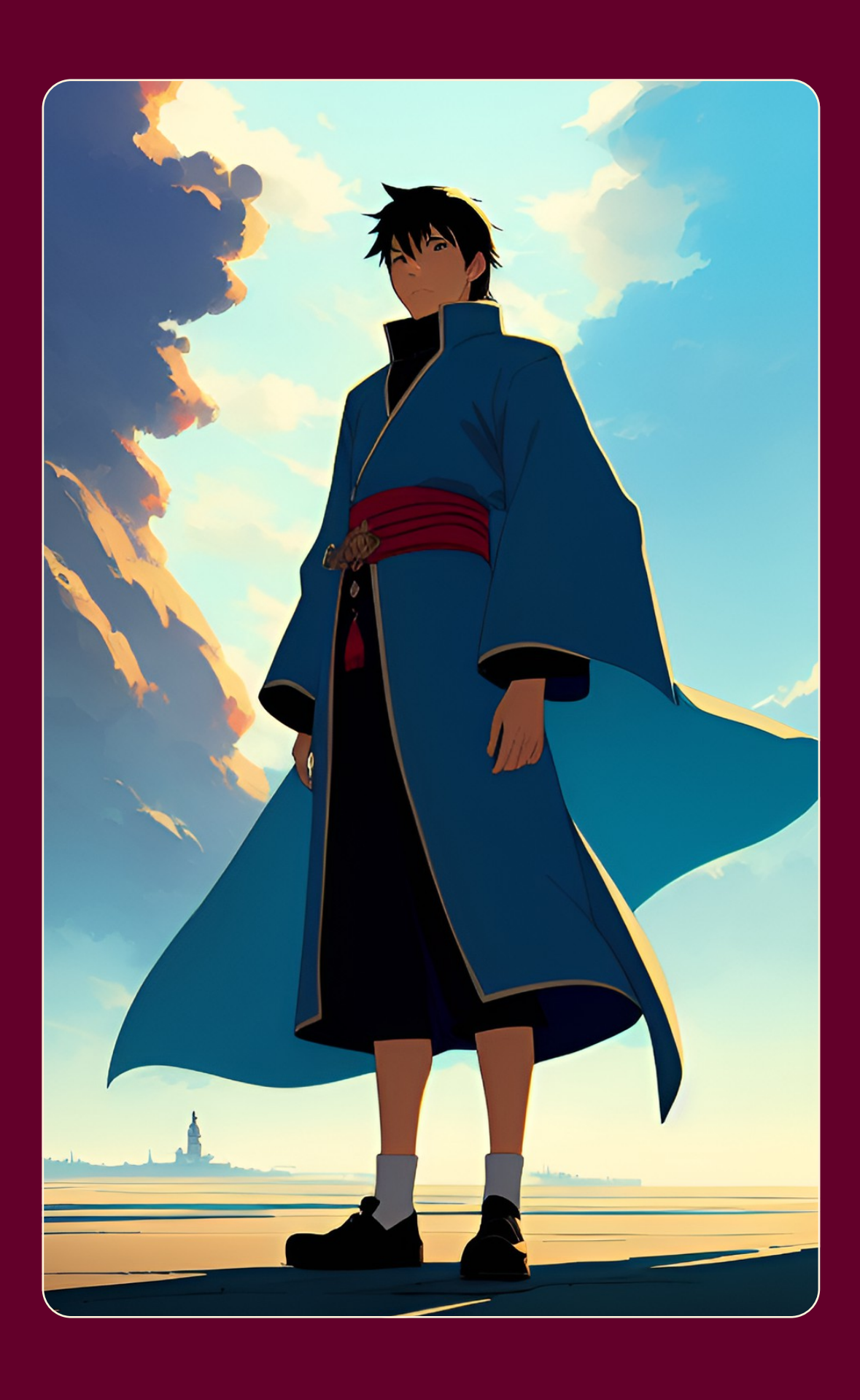

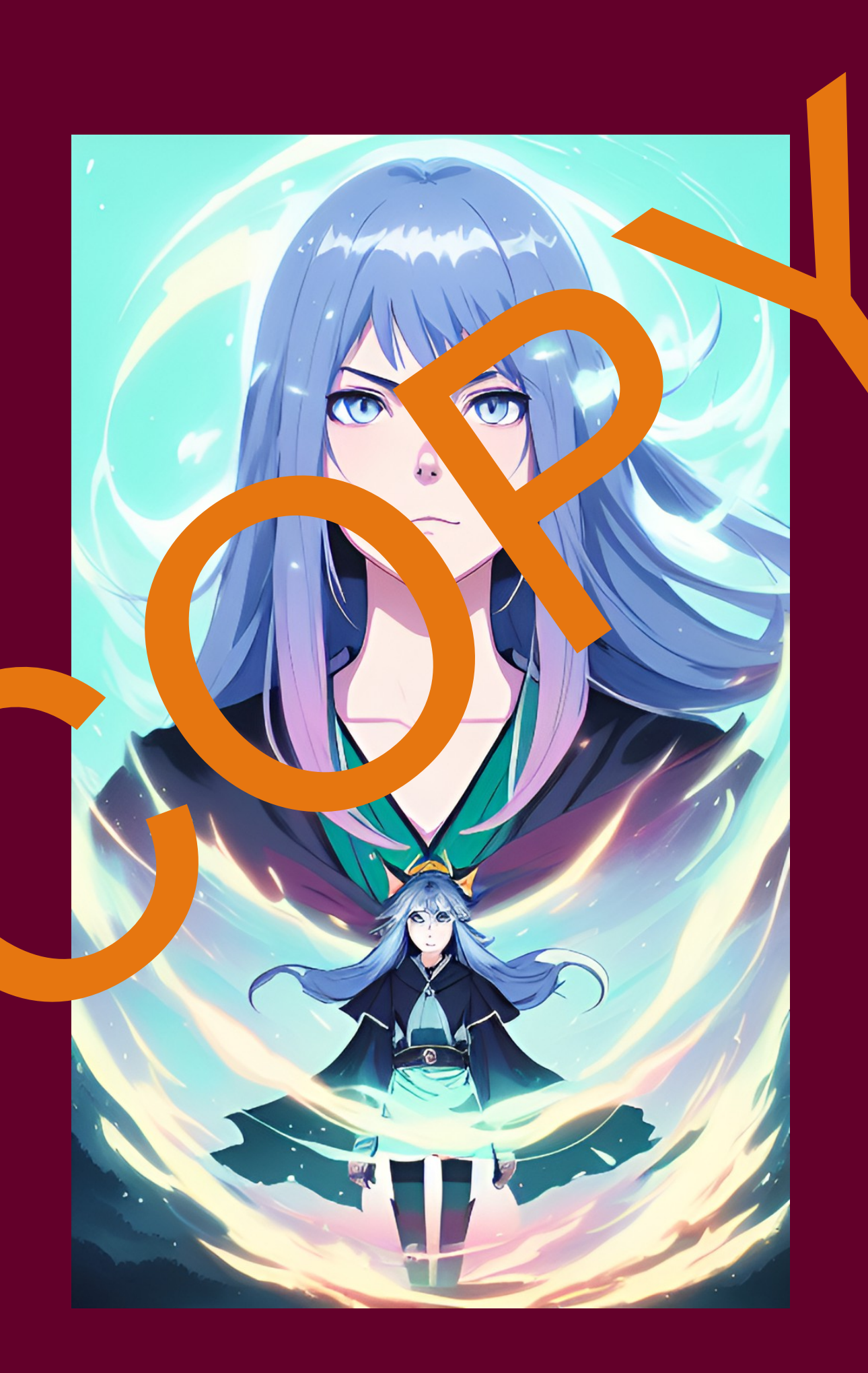

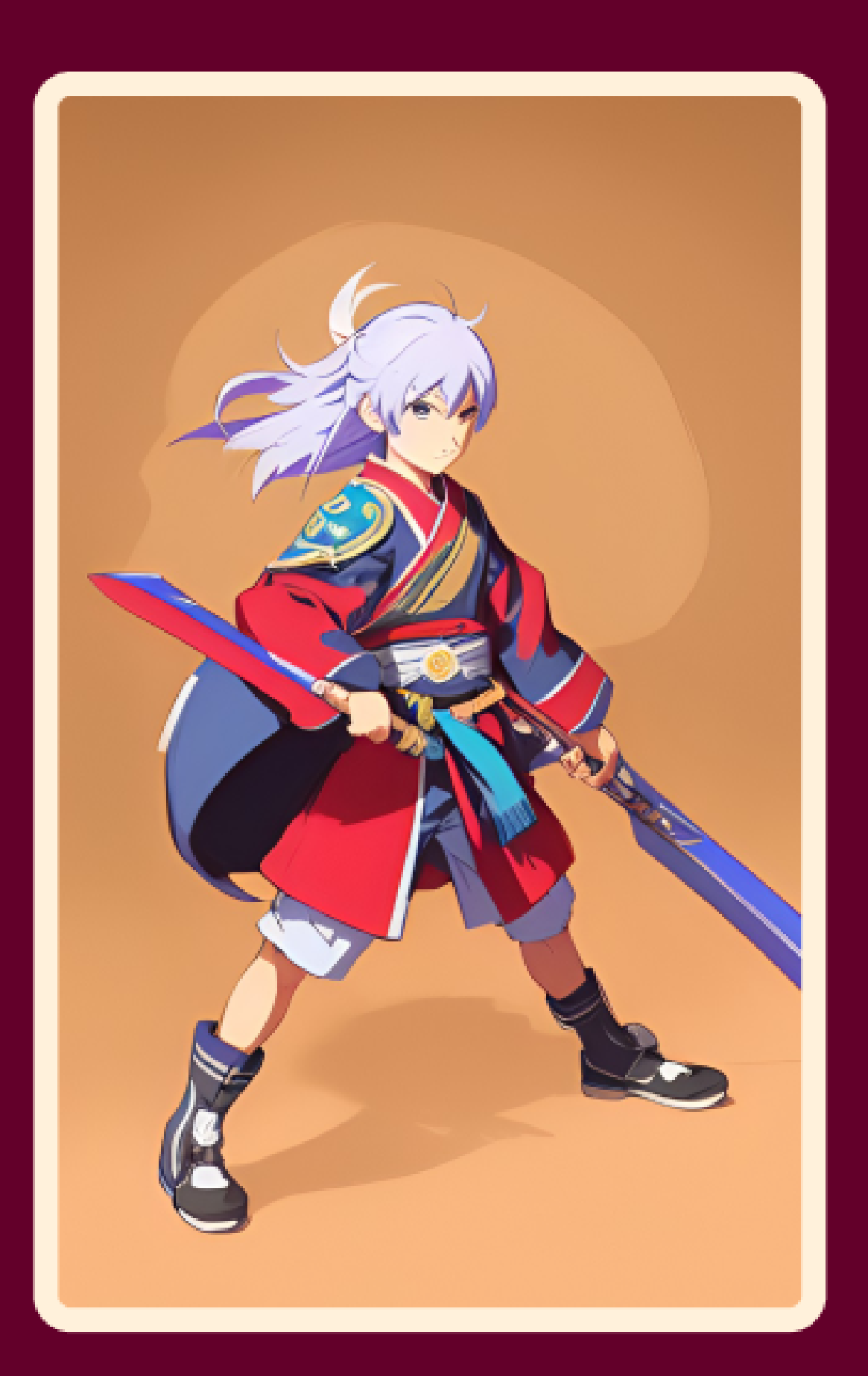